# **Unterwegs im Internet – so geht's!**

**Lernmodul 1.1** Unterwegs im Internet – so geht's!

Zur Elternseite: **[www.internet-abc.de/eltern](https://www.internet-abc.de/eltern/internet-abc-fuer-eltern/)** 

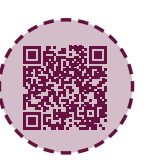

## **ELTERNBRIEF**

#### **Liebe Eltern und/oder Erziehungsberechtigte,**

das Internet ist eine großartige Sache: Es bietet Ihrem Kind Unterhaltung und Spaß, ermöglicht den Austausch mit anderen und eröffnet einen Zugang zu Wissen und Informationen. Doch in dieses ganz eigene Universum muss Ihr Kind erst hineinwachsen. Wie eine neue Sprache oder das richtige Verhalten im Straßenverkehr muss es lernen, wie das Internet funtioniert. Das ist die Voraussetzung dafür, dass das Kind Sicherheit gewinnt und Stolperfallen aus dem Weg gehen kann.

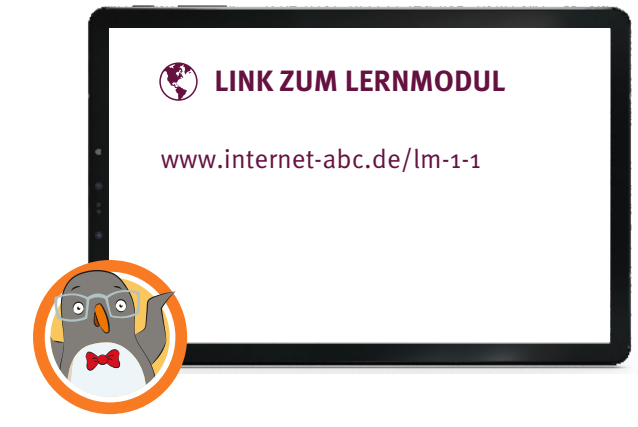

## Wir haben uns im Unterricht das Lernmodul "Unterwegs **im Internet – so geht's!" des Internet-ABC angeschaut.**

Darin werden diese Themen besprochen:

- Wie kann man sich im Internet bewegen?
- Was ist ein Browser und wie bedient man ihn?
- Was ist ein Link?
- Wie sind Internetseiten aufgebaut?
- Was ist ein Cookie-Banner?
- Welche Profitipps zum Arbeiten mit dem Internet helfen weiter?

### **UNSERE EMPFEHLUNGEN**

- Gehen Sie die ersten Schritte im Internet mit Ihrem Kind gemeinsam, damit Ihr Kind sich von Anfang an sicher fühlt. Ist Ihr Kind älter und will mit Ihrer Erlaubnis die nächsten Schritte machen (Online-Spiele, erstes Smartphone usw.)? Begleiten Sie es auch hierbei.
- Lassen Sie sich von Ihrem Kind das Lernmodul "Unterwegs im Internet so geht's!" [zeigen und sprechen Sie mit Ihrem Kind über einzelne](https://www.internet-abc.de/lernmodul-internet-surfen/) Punkte.
- Drucken Sie sich die "Profitipps zum Arbeiten mit dem Internet" aus (im Lernmodul "Unterwegs im Internet - so geht's!"). Probieren Sie die Tipps gemeinsam mit Ihrem Kind entweder am Tablet oder am PC aus.

## **TIPP**

Gemeinsam surfen, gemeinsam die Welt des Internets entdecken – das geht prima mit den Linktipps des Internet-ABC: [www.internet-abc.de/](http://www.internet-abc.de/linktipps) [linktipps](http://www.internet-abc.de/linktipps)

Viele Grüße und viel Spaß bei der gemeinsamen Reise durchs Internet.

Ihr/Ihre

## **(** $\mathcal{L}$ **)** LINKS UND WEITERE INFORMATIONEN:

**Internet gemeinsam entdecken (Broschüre):** [www.internet-abc.de/broschuere-internet-gemeinsam-entdecken](http://www.internet-abc.de/broschuere-internet-gemeinsam-entdecken)

**Mediennutzungsvertrag:** [www.mediennutzungsvertrag.de](http://www.mediennutzungsvertrag.de)

**Die wichtigsten Fragen:** [www.internet-abc.de/wichtigste-fragen](http://www.internet-abc.de/wichtigste-fragen)